#### УТВЕРЖДАЮ:

Председатель Организационного комитета **V Крымского чемпионата** «Абилимпикс»

О.В.Красникова 11.03.2021

#### Техническое задание

#### по компетенции «Обработка текста»

# категория участников - специалисты

V Крымского чемпионата «Абилимпикс» регионального этапа VII Национального чемпионата по профессиональному мастерству среди инвалидов и лиц с ограниченными возможностями здоровья «Абилимпикс-2021»

#### Согласовано с представителями общественных организаций инвалидов:

Крымская республиканская организация Общероссийской общественной организации инвалидов «Всероссийское ордена Грудового Красного Знамени общество слетых» **Billed B.B. Гутовский** 

Крымское региональное отделение Общероссийской общественной организации инвалидов «Всероссийское общество тлухих»

Е.В.Афонин

Главный эксперт по компетенции: Кузьминова Мария Павловна

г. Симферополь 2021

V Крымский Чемпионат «АБИЛИМПИКС» Республика Крым

**Техническое задание**

**Компетенция «Обработка текста» (специалисты)**

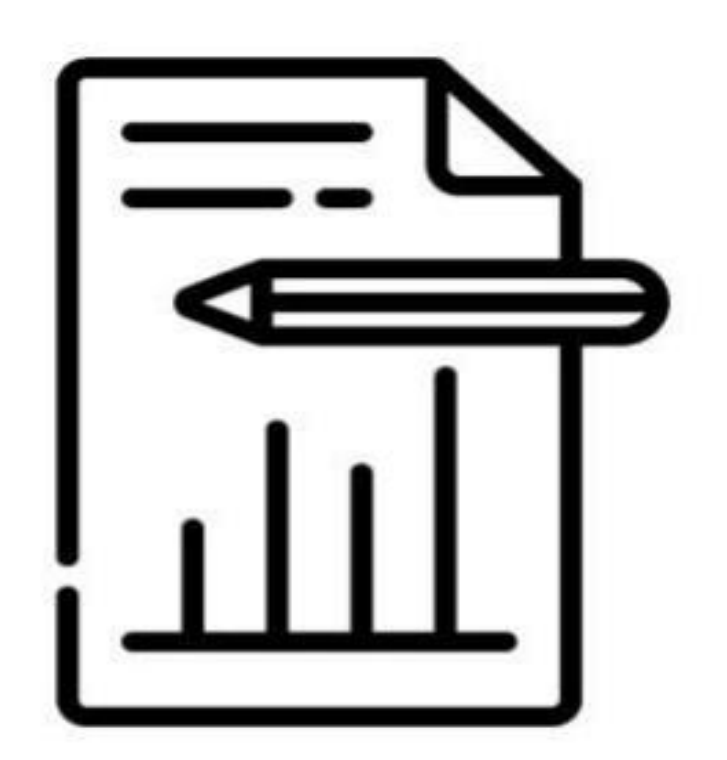

г. Симферополь, 2021г.

#### **Содержание**

#### **Компетенция «Обработка текста» (специалисты) 1. Описание компетенции.**

#### **1.1. Актуальность компетенции.**

Компетенция «Обработка текста» (специалисты), определяется как набор профессиональных навыков процесса ввода, редактирования, форматирования текстовых документов. Для работы используются программно-вычислительные средства (персональные компьютеры и программы обработки текстов). Специалист в компетенции «Обработка текста» осуществляет набор и редактирование текста, верстку таблиц, создание графических элементов различной степени сложности, их ввод.

Умение правильно и грамотно создать текстовый документ востребовано во многих отраслях современной экономики. Специалист по обработке текста будет востребован в типографиях, издательствах, дизайн-студиях, рекламных агентствах и в любой полиграфической компании.

### **1.2. Профессии, по которым участники смогут трудоустроиться после получения данной компетенции.**

Оператор электронного набора и верстки, специалист по информационным ресурсам, веб-писатель, контент-директор, рерайтер (переработка текстов различной тематики), копирайтер (написание самостоятельных обзоров и других текстов на заданную тематику), автор статей, публикатор.

#### **1.3. Ссылка на образовательный и/или профессиональный стандарт**

Специалисты: Приказ Минтруда России от 08.09.2014 N 629н (ред. от 12.12.2016) "Об утверждении профессионального стандарта "Специалист по информационным ресурсам" (Зарегистрировано в Минюсте России 26.09.2014 N 34136). В частности, «Ввод и обработка текстовых данных» (Код А/01.4) http://www.consultant.ru/document/cons\_doc\_LAW\_169629/

#### **1.4. Требования к квалификации**

*Трудовые умения из профессиональных стандартов* 

Приказ Минтруда России от 08.09.2014 N 629н (ред. от 12.12.2016) "Об утверждении профессионального стандарта "Специалист по информационным ресурсам" (Зарегистрировано в Минюсте России 26.09.2014 N 34136). В частности, «Ввод и обработка текстовых данных» (Код А/01.4) http://www.consultant.ru/document/cons\_doc\_LAW\_169629/

#### *Трудовые умения*

Владеть компьютерной техникой и средствами ввода

Владеть текстовым редактором и навыками работы с множеством документов, стилями, таблицами, списками, заголовками и другими элементами форматирования

Выполнять верстку книжно-журнального текста с наличием до 3 форматов *Необходимые знания* 

Технические средства сбора, обработки и хранения текстовой информации Стандарты распространенных форматов текстовых и табличных данных . Правила оформления документов.

#### **2. Конкурсное задание**

**2.1** Краткое описание задания.

В ходе выполнения конкурсного задания необходимо оформить максимально идентично 4 страницы предложенного текста в текстовом редакторе Microsoft Word 2016.

Участник во время выполнения задания может самостоятельно распределить свое время на его выполнение.

Участники должны сохранить полученный документ на жесткий диск своего компьютера в 2-х форматах:

-Документ Microsoft Word

-Документ в формате PDF

Участники будут иметь 15 минут для проверки рабочего места, приведения в порядок своих принадлежностей, а также, установку и настройку своих персональных программ и устройств (клавиатура, мышь, браилевская строка и т.д.), необходимых по нозологии.

Участники получают задание. Отводится 15 минут на ознакомление.

Участники начинают выполнять задание. На выполнение задания отводится 2 часа, в течение которых необходимо набрать, форматировать и сохранить текст.

Эксперты и члены жюри не должны вмешиваться и решать проблемы, возникшие в связи с использованием персональных устройств участниками.

Участнику разрешается, при необходимости покинуть рабочую зону, но время выполнения работы не останавливается.

#### **2.2 Формат и структура конкурсного задания**

#### **2.2.1. Последовательность выполнения задания для категории «Специалист».**

Необходимо оформить документ в соответствии следующим требованиям:

1.1. Форматирование и печать

1. Весь документ состоит из 4 страниц. Установить для всего документа размер бумаги А4 210х297 мм; поля – обычные: верхнее, нижнее – 2 см, левое – 3 см, правое – 1,5 см.

2. Установить границы страницы – рамка (ширина 15 пт), рисунок

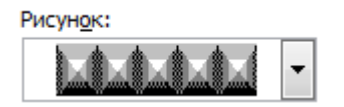

3. Наличие верхнего колонтитула – каждая страница имеет свой верхний колонтитул, дата ставится текущая. Текст колонтитула - 1-я страница: Космос; 2-я: История; 3-я: Первый; 4-я: Первая.

4. Нижний колонтитул: Участник № (с указанием номера, полученного при жеребьевке), с нумерацией страниц. Шрифт для верхнего и нижнего колонтитулов (шрифт Monotype Corsiva, 18 пт, цвет Черный, **Ж**.).

5. На каждой странице подложка – использовать файл Подложка.jpeg, масштаб 100% без обесцвечивания.

6. Расстановка переносов – Авто.

7. Готовый документ сохранить как документ Word и в формате PDF на Рабочий стол.

#### 1.2. Первая страница

1. Фразу «Космическая эра» экспресс-стилем WordArt 11. Размер объекта 4x15см. Применить к тексту WordArt текстовый эффект Вогнутый верх. Расположить объект WordArt по центру.

2. Оформить первый абзац буквицей в тексте.

3. Основной шрифт текста Times New Roman /20 пт/обычный/одинарный интервал, выравнивание по ширине.

4. Фразу «4 октября 1957 года» выделить красным цветом.

5. Вставить Рисунок 1. Размер рисунка 6,38x10,00 см. Обтекание текстом вокруг рамки. Экспресс-стиль — Овал с размытыми краями.

#### 1.3. Вторая страница

1. Фразу «История космонавтики» оформить экспресс-стилем WordArt 13. Размер объекта 3xl5см. Применить к тексту WordArt текстовый эффект Треугольник вниз. Расположить объект WordArt по центру.

2. Задать нумерацию по левому краю.

3. Даты выделить полужирным и курсивом.

4. Шрифт Arial/ размер 18.

5. Фразы «Джемини-8», «Космос-186», «Союз-4», «Аполлон-11» оформить шрифтом Monotype Corsiva/18/Ж.

6. Выравнивание по ширине.

#### 1.4. Третья страница

1. Фразу «Первый полет человека в космос» оформить экспресс-стилем WordArt 14. Размер объекта 2,99х15см. Применить к тексту WordArt текстовый эффект Мостик вверх. Расположить объект WordArt по центру.

2. Первый абзац шрифт Arial Black/18/Ж/К, оформить буквицей в тексте. Выравнивание по ширине. Интервал: после 12 пт.

3. Второй абзац оформить шрифтом Calibri Light/18/Ж, выравнивание – по левому краю. Интервал: после 13 пт.

5. Третий абзац оформить шрифтом Arial Black/18/, выравнивание – по центру. Интервал: после 6 пт.

6. Четвертый абзац Segoe Print/18/Ж, выравнивае – по центру.

7. Вставить Рисунок 2, выравнивание – по контуру, размер 4,16х5,49 см, Эффект рисунка-овал с размытыми краями.

1.5. Четвертая страница

1. Фразу «Первая в мире женщина-космонавт» оформить экспресс-стилем WordArt 1 Заливка — Синий, акцент 1. Размер объекта 3,04xl5 см. Расположить объект WordArt по центру, обтекание текстом — сверху и снизу.

2. Первый абзац шрифт Times New Roman/24, интервал одинарный. Выравнивание по левому краю. Интервал: перед 42пт, после 42пт.

3. Вставить Рисунок 3, простая рамка- черная, размер 5,36х3,77см. Обтекание – по контуру.

3. Второй абзац оформить шрифт Times New Roman/20/Ж, выравнивание по ширине.

4. Третий абзац - шрифт Monotype Corsiva/23, интервал одинарный. Выравнивание – по центру.

5. Четвертый абзац - шрифт Calibri (Основной текст)/20, цвет Темно-синий. Интервал перед – 12пт. Выравнивание – по центру.

#### 2.4 30% изменение конкурсного задания

30% изменения — это меняется не сам формат задания, а только 30% от объема самого задания. (т.е. функционал остается, меняется что-то несущественное, например, сложное форматирование можно заменить макросом, тяжелый текст можно заменить более легким и т.д.).

# **3. Оценивание**

#### **Критерии оценки**

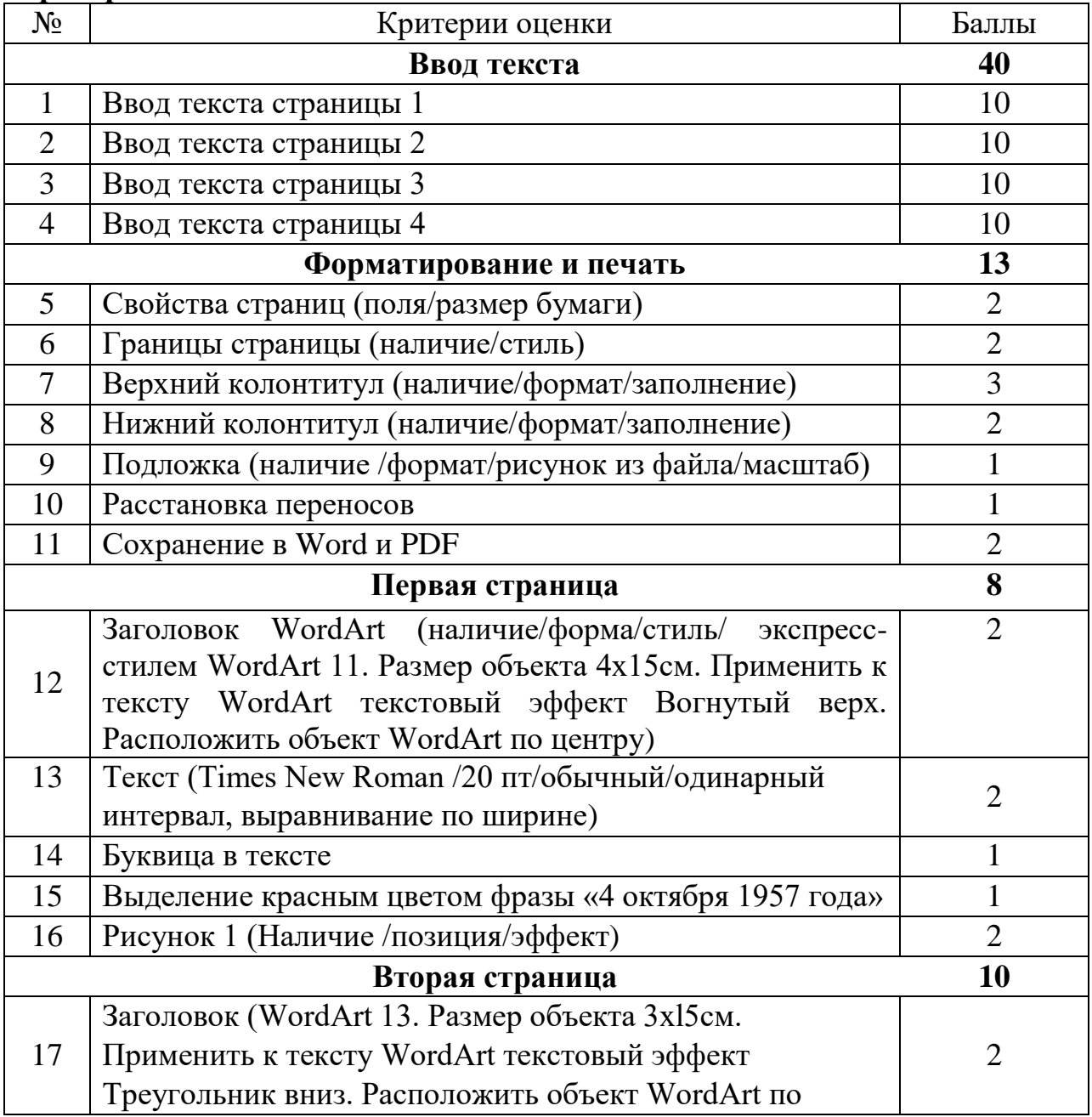

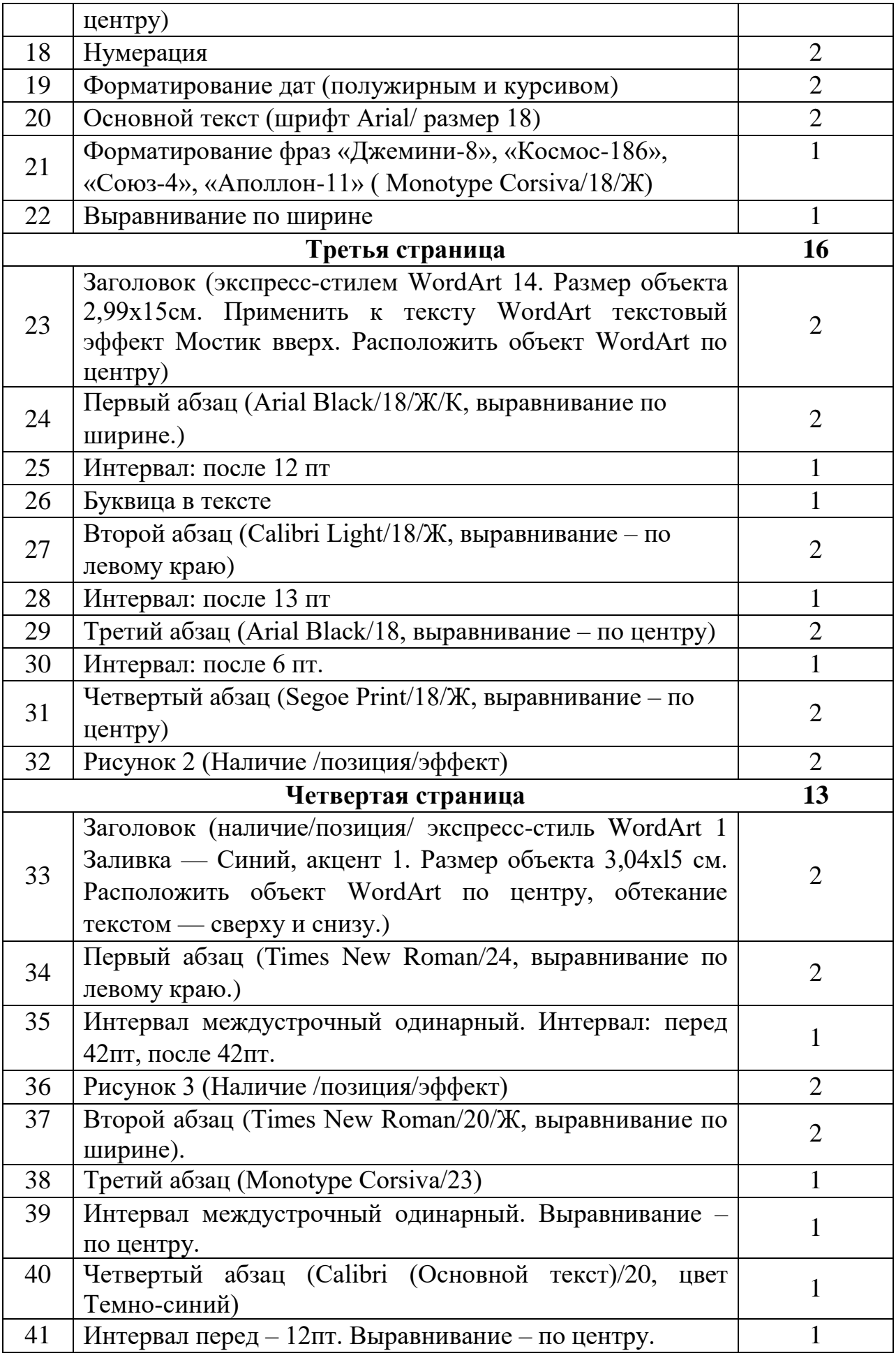

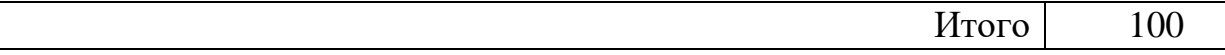

При равном количестве набранных баллов более высокое место получает участник, выполнивший задание за более короткое время.

Участникам запрещается использовать помощь зрителей, переговариваться между собой и болельщиками на площадке, использовать технические средства связи для получения преимущества. Первое предупреждение наказывается штрафом. За повторное нарушение участник удаляется с площадки.

#### **Памятка эксперта.**

1. Эксперт обязан явиться за 1 час до соревнований.

2. Ознакомиться с листами оценок и листом штрафных баллов.

3. Ознакомиться с условиями участия в конкурсе.

4. Эксперт имеет право не начислять штрафные баллы СВОИМ воспитанникам.

5. Эксперт не имеет права оценивать СВОИХ воспитанников.

6. Номера СВОИХ воспитанников эксперты обязаны сообщить главному эксперту.

7. После жеребьёвки главным экспертом в именных листах объективных и субъективных оценок и листах штрафных баллов проставляет прочерки соответственно номерам.

8. После команды СТАРТ главный эксперт выдает экспертам листы со штрафными баллами. Штрафные баллы начисляются лично каждым экспертом во время проведения выполнения задания конкурсантами. По команде СТОП эксперты сдают штрафные протоколы главному эксперту.

9. После команды СТОП главный эксперт вручает экспертам именные оценочные листы объективных критериев. Оценивание выполненных практических работ осуществляется визуально экспертами в течение 30 минут после того как участники покинут соревновательную зону.

10. Эксперт может быть дисквалифицирован за любую помощь участнику в соревновательной зоне.

11. Эксперт обязан оценивать работы только соответствующие заданию (работы не соответствующие заданию, оцениванию не подлежат).

# 4. Инфраструктурный лист

# **4.1Оснащение рабочего места участника:**

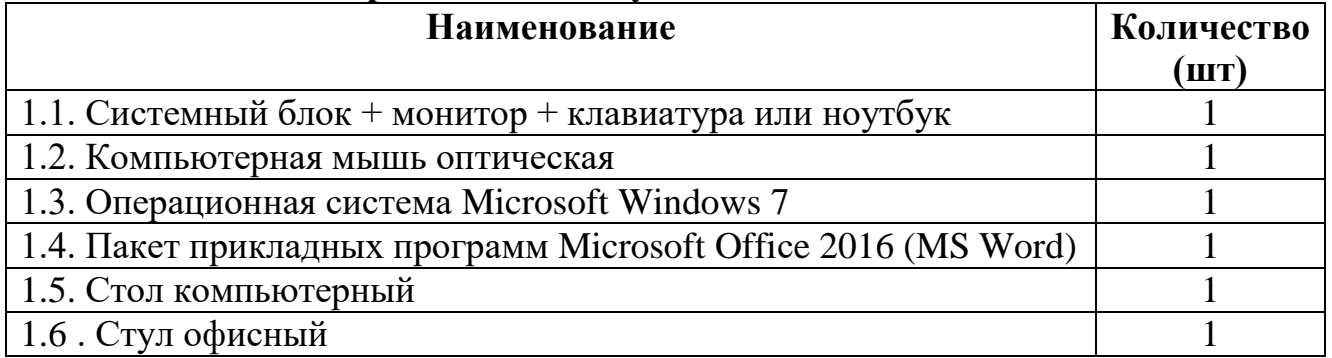

# **4.2 Расходный материал на 1 конкурсное место:**

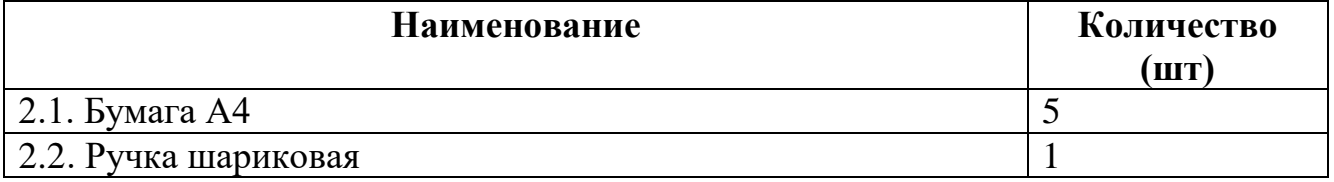

# **4.3 Оборудование площадки**

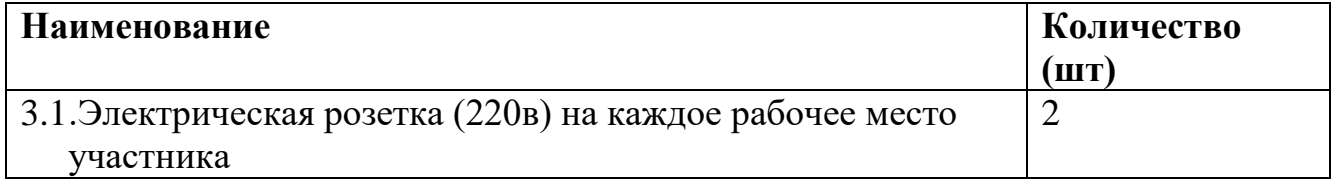

# **4.4 Спецодежда и безопасность**

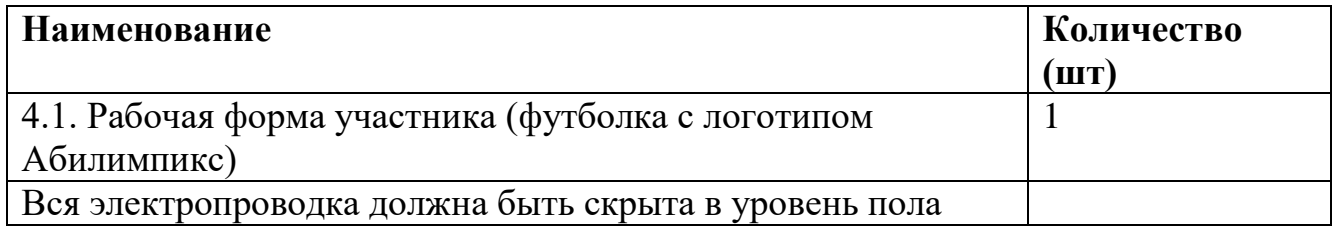

# **4.5 Оснащение для комнаты жюри**

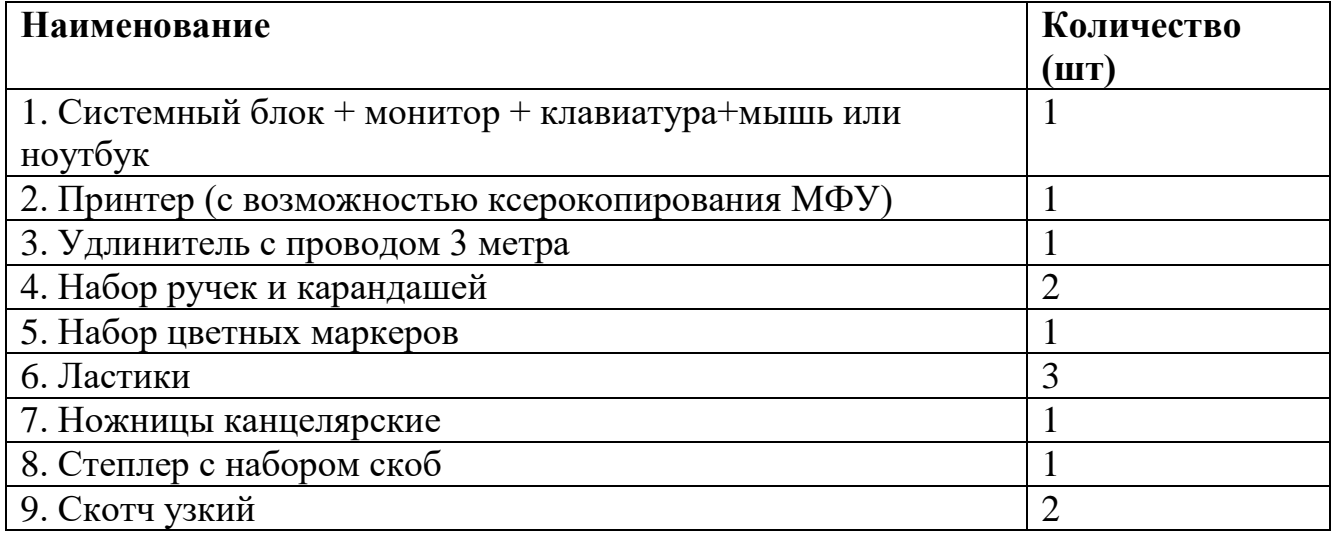

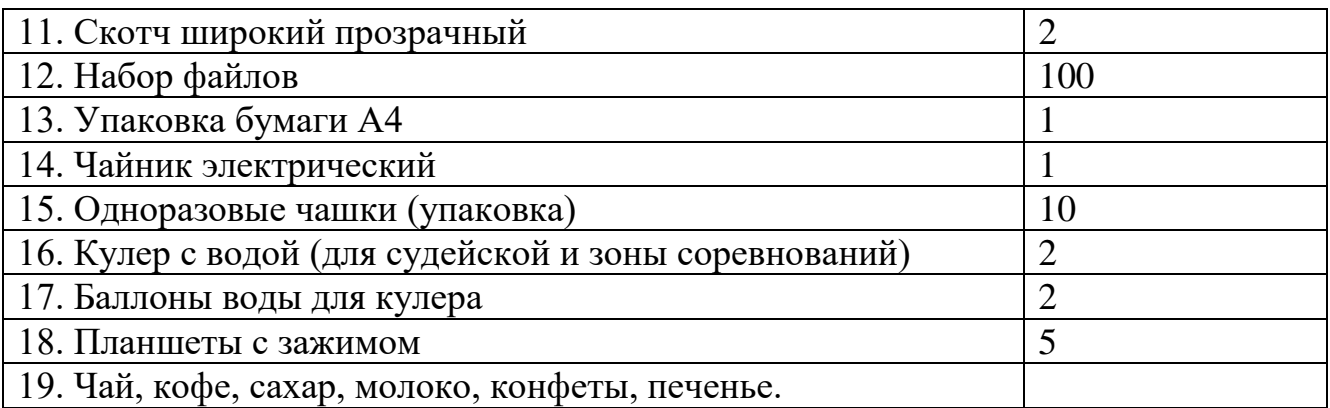

## **Особые требования:**

- Комната для экспертов должна быть вынесена за пределы зоны соревнований
- Оснащение элекророзетками комнаты экспертов 6 точек.
- Аптечка должна содержать:

- кровоостанавливающие средства (квасцы жженые), перекись водорода ,

марлевые салфетки, пластырь;

- жаропонижающие средства;
- успокоительные средства;
- болеутоляющие средства;
- средства от диареи;
- антигистаминные средства.

#### **5. Требования охраны труда и техники безопасности 1. Общие требования охраны труда**

1.1. К самостоятельной работе с ПК допускаются участники после прохождения ими инструктажа на рабочем месте, обучения безопасным методам работ и проверки знаний по охране труда, прошедшие медицинское освидетельствование на предмет установления противопоказаний к работе с компьютером.

1.2. При работе с ПК рекомендуется организация перерывов на 10 минут через каждые 50 минут работы. Время на перерывы уже учтено в общем времени задания, и дополнительное время участникам не предоставляется.

1.3. При работе на ПК могут воздействовать опасные и вредные производственные факторы:

 физические - повышенный уровень электромагнитного излучения; повышенный уровень статического электричества; повышенная яркость светового изображения; повышенный уровень пульсации светового потока; повышенное значение напряжения в электрической цепи, замыкание которой может произойти через тело человека; повышенный или пониженный уровень освещенности; повышенный уровень прямой и отраженной блесткости;

 психофизиологические: напряжение зрения и внимания; интеллектуальные и эмоциональные нагрузки; длительные статические нагрузки; монотонность труда.

1.4. Запрещается находиться возле ПК в верхней одежде, принимать пищу и курить, употреблять во время работы алкогольные напитки, а также быть в состоянии алкогольного, наркотического или другого опьянения.

1.5. Участник соревнования должен знать месторасположение первичных средств пожаротушения и уметь ими пользоваться.

1.6. О каждом несчастном случае пострадавший или очевидец несчастного случая немедленно должен известить ближайшего эксперта.

1.7. Участник соревнования должен знать местонахождения медицинской аптечки, правильно пользоваться медикаментами; знать инструкцию по оказанию первой медицинской вызвать скорую медицинскую помощь или доставить в медицинское учреждение.

1.8. При работе с ПК участник соревнования должны соблюдать правила личной гигиены.

1.9. Работа на конкурсной площадке разрешается исключительно в присутствии эксперта. Запрещается присутствие на конкурсной площадке посторонних лиц.

1.10. По всем вопросам, связанным с работой компьютера следует обращаться к руководителю.

1.11. За невыполнение данной инструкции виновные привлекаются к ответственности согласно правилам внутреннего распорядка или взысканиям, определенным Кодексом законов о труде Российской Федерации.

#### **2. Требования охраны труда перед началом работы**

2.1.Перед включением используемого на рабочем месте оборудования участник соревнования обязан:

2.1.1. Осмотреть и привести в порядок рабочее место, убрать все посторонние предметы, которые могут отвлекать внимание и затруднять работу.

2.1.2. Проверить правильность установки стола, стула, подставки под ноги, угол наклона экрана монитора, положения клавиатуры в целях исключения неудобных поз и длительных напряжений тела. Особо обратить внимание на то, что дисплей должен находиться на расстоянии не менее 50 см от глаз (оптимально 60-70 см).

2.1.3. Проверить правильность расположения оборудования.

2.1.4. Кабели электропитания, удлинители, сетевые фильтры должны находиться с тыльной стороны рабочего места.

2.1.5. Убедиться в отсутствии засветок, отражений и бликов на экране монитора.

2.1.6. Убедиться в том, что на устройствах ПК (системный блок, монитор, клавиатура) не располагаются сосуды с жидкостями, сыпучими материалами (чай, кофе, сок, вода и пр.).

2.1.7. Включить электропитание в последовательности, установленной инструкцией по эксплуатации на оборудование; убедиться в правильном выполнении процедуры загрузки оборудования, правильных настройках.

2.2.При выявлении неполадок сообщить об этом эксперту и до их устранения к работе не приступать.

#### **3. Требования охраны труда во время выполнения работы**

3.1. В течение всего времени работы со средствами компьютерной и оргтехники участник соревнования обязан: содержать в порядке и чистоте рабочее место;

следить за тем, чтобы вентиляционные отверстия устройств ничем не были закрыты; выполнять требования инструкции по эксплуатации оборудования; соблюдать, установленные расписанием, трудовым распорядком регламентированные перерывы в работе, выполнять рекомендованные физические упражнения.

3.2. Участнику соревнований запрещается во время работы:

- отключать и подключать интерфейсные кабели периферийных устройств;

- класть на устройства средств компьютерной и оргтехники бумаги, папки и прочие посторонние предметы;

- прикасаться к задней панели системного блока (процессора) при включенном питании;

отключать электропитание во время выполнения программы, процесса;

- допускать попадание влаги, грязи, сыпучих веществ на устройства средств компьютерной и оргтехники;

- производить самостоятельно вскрытие и ремонт оборудования;

- производить самостоятельно вскрытие и заправку картриджей принтеров или копиров;

- работать со снятыми кожухами устройств компьютерной и оргтехники;

располагаться при работе на расстоянии менее 50 см от экрана монитора.

3.3. При работе с текстами на бумаге, листы надо располагать как можно ближе к экрану, чтобы избежать частых движений головой и глазами при переводе взгляда.

3.4. Рабочие столы следует размещать таким образом, чтобы видеодисплейные терминалы были ориентированы боковой стороной к световым проемам, чтобы естественный свет падал преимущественно слева.

3.5. Освещение не должно создавать бликов на поверхности экрана.

3.6. Продолжительность работы на ПК без регламентированных перерывов не должна превышать 1-го часа. Во время регламентированного перерыва с целью снижения нервноэмоционального напряжения, утомления зрительного аппарата, необходимо выполнять комплексы физических упражнений.

#### **4. Требования охраны труда в аварийных ситуациях**

4.1. Обо всех неисправностях в работе оборудования и аварийных ситуациях сообщать непосредственно эксперту.

4.2.При обнаружении обрыва проводов питания или нарушения целостности их изоляции, неисправности заземления и других повреждений электрооборудования, появления запаха гари, посторонних звуков в работе оборудования и тестовых сигналов, немедленно прекратить работу и отключить питание.

4.3.При поражении пользователя электрическим током принять меры по его освобождению от действия тока путем отключения электропитания и до прибытия врача оказать потерпевшему первую медицинскую помощь.

4.4.В случае возгорания оборудования отключить питание, сообщить эксперту, позвонить в пожарную охрану, после чего приступить к тушению пожара имеющимися средствами.

#### 5. **Требования охраны труда после окончания работ**

- 5.1.По окончании работы участник соревнования обязан:
- 5.2.Убрать со стола рабочие материалы и привести в порядок рабочее место.
- 5.3.Обо всех замеченных неполадках сообщить эксперту.

# **Штрафные баллы**

# **Эксперт-судья \_\_\_\_\_\_\_\_\_\_\_\_\_\_\_\_\_\_\_\_\_\_\_\_\_\_\_\_\_\_\_\_\_\_\_\_\_\_\_\_\_\_\_\_\_**

 **Номера воспитанников \_\_\_\_\_\_\_\_\_\_\_\_\_\_\_\_\_\_\_\_\_\_\_\_\_\_\_\_\_\_\_\_\_\_\_\_\_**

 **Этап \_\_\_\_\_\_\_\_\_\_\_\_\_\_\_\_\_\_\_\_**

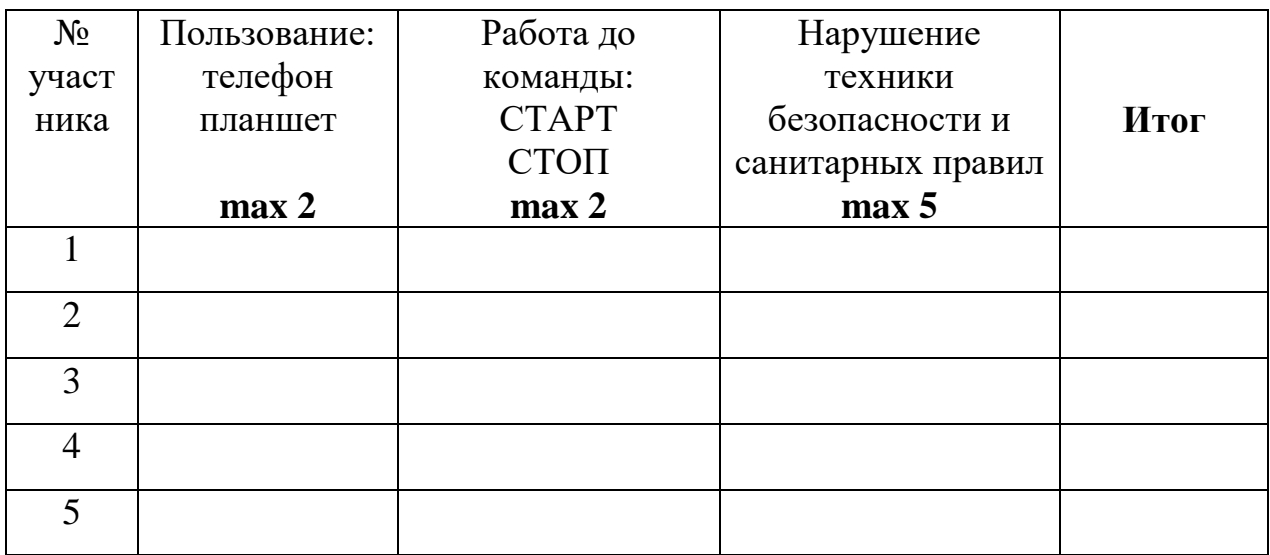

**Подпись эксперта \_\_\_\_\_\_\_\_\_\_\_\_\_\_\_\_\_\_**

# Итоговый протокол<br>заседания экспертов

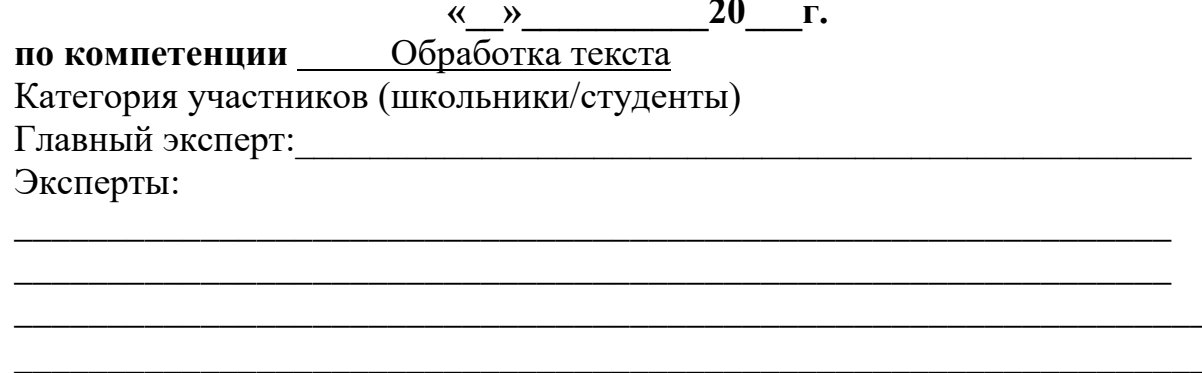

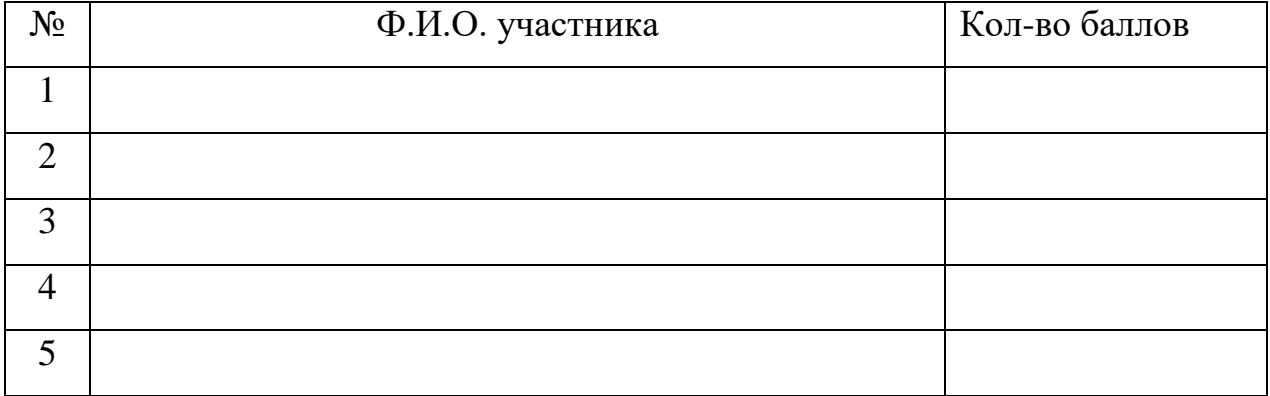

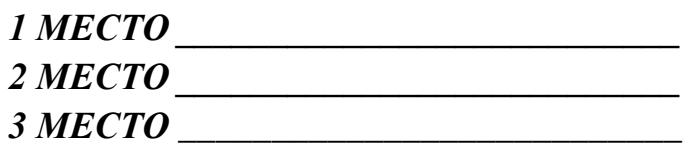

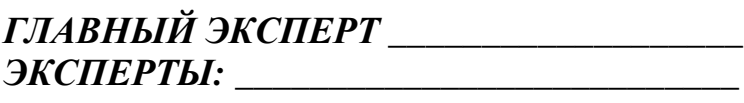

<u> 1989 - Johann John Stein, meil am der Stein und der Stein und der Stein und der Stein und der Stein und der S</u> 

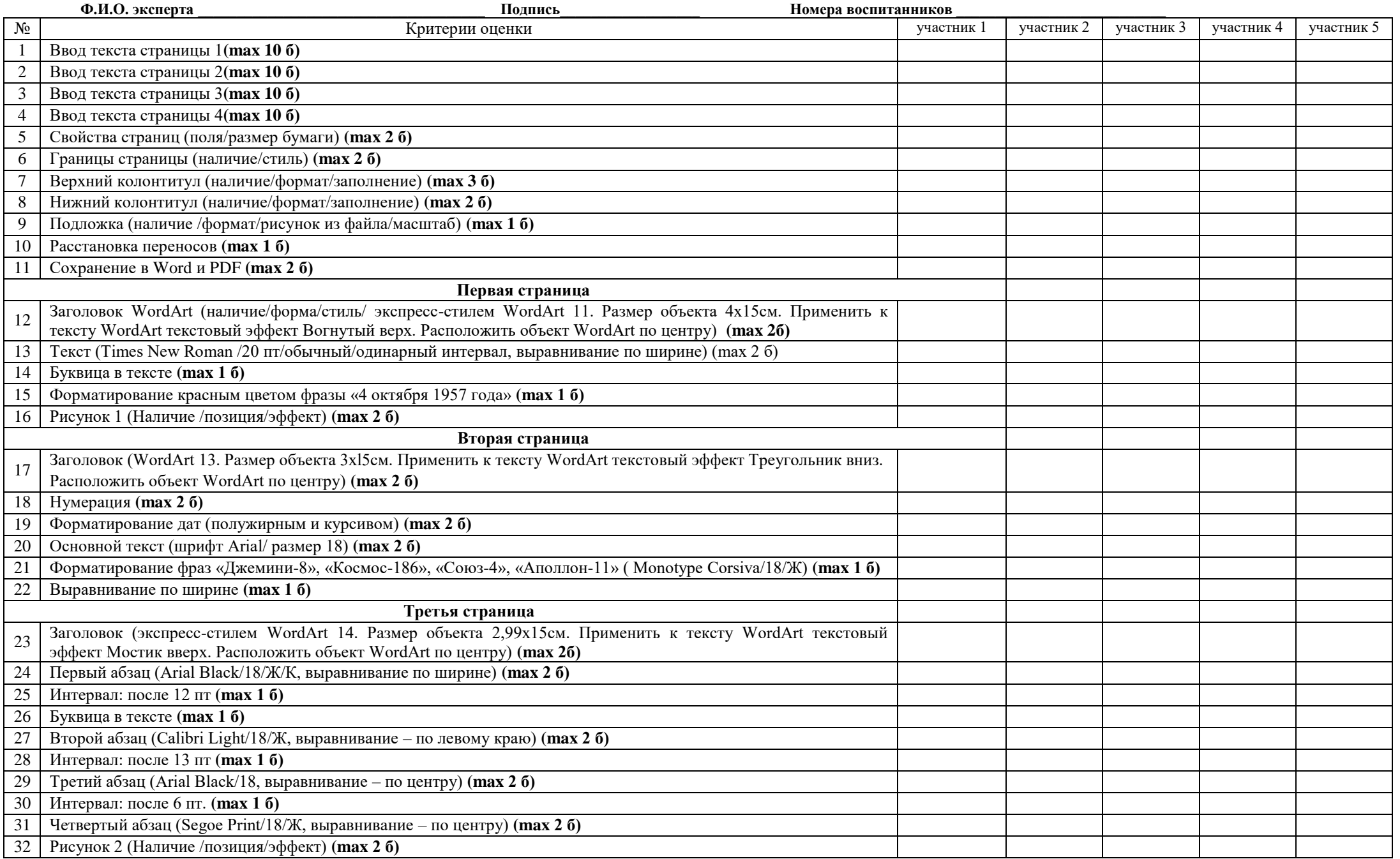

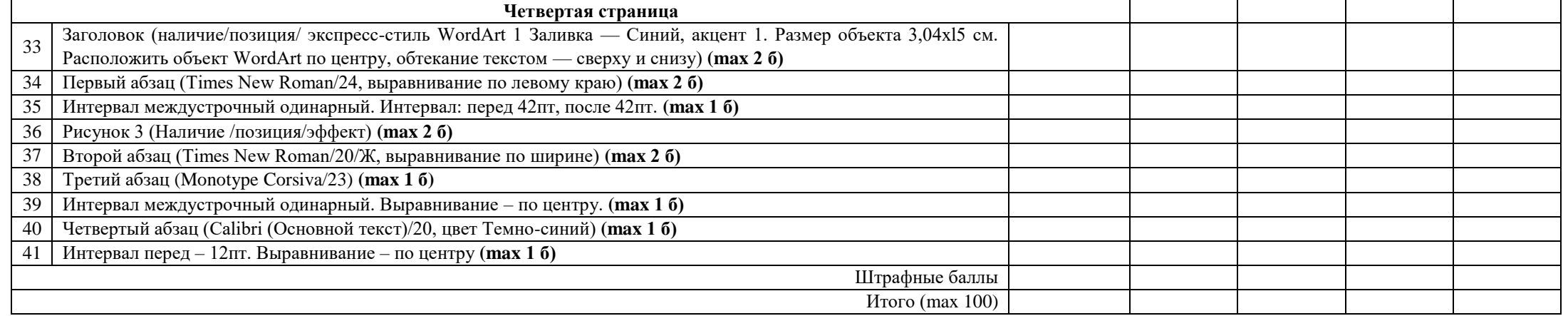